# **cbet ict units - 2024/08/30 Notícias de Inteligência ! (pdf)**

**Autor: poppaw.net Palavras-chave: cbet ict units**

# **cbet ict units**

Você está procurando uma maneira fácil e rápida de **baixar cbet apk** e começar a apostar em cbet ict units seus esportes favoritos?

Então você está no lugar certo! Neste guia completo, vamos mostrar como **baixar cbet apk** para Android e iOS, além de fornecer dicas para aproveitar ao máximo sua cbet ict units experiência de apostas.

# **Por que baixar cbet apk?**

O **cbet apk** oferece uma experiência de apostas móvel otimizada, com acesso rápido a todos os seus recursos favoritos:

- **Apostas ao vivo:** Acompanhe as partidas em cbet ict units tempo real e faça suas apostas com a maior emoção!
- **Mercados de apostas:** Encontre uma variedade de mercados de apostas para todos os gostos, desde os mais populares até os mais específicos.
- **Bônus e promoções:** Aproveite ofertas exclusivas para usuários do aplicativo, como bônus de boas-vindas e promoções especiais.
- **Transmissões ao vivo:** Assista a eventos esportivos ao vivo diretamente do aplicativo, sem precisar mudar de plataforma.
- **Depósitos e saques rápidos:** Faça transações seguras e rápidas com diversos métodos de pagamento.

# **Como baixar cbet apk para Android?**

Para **baixar cbet apk** para Android, siga estes passos simples:

- 1. **Acesse o site oficial da Cbet:** [luvabet instagram](/post/luva-bet--instagram-2024-08-30-id-34564.shtml)
- 2. **Procure a seção "Aplicativo móvel" ou "Baixar APK":** Normalmente, você encontrará essa opção no menu principal ou no rodapé do site.
- 3. **Clique no link para download:** O download do **cbet apk** começará automaticamente.
- 4. **Permita a instalação de aplicativos de fontes desconhecidas:** Se necessário, ative essa opção nas configurações do seu dispositivo Android para permitir a instalação do aplicativo.
- 5. **Instale o cbet apk:** Abra o arquivo baixado e siga as instruções na tela para instalar o aplicativo.
- 6. **Abra o aplicativo e faça login:** Insira suas credenciais de login ou crie uma nova conta.

# **Como baixar cbet apk para iOS?**

Para **baixar cbet apk** para iOS, você pode encontrar o aplicativo diretamente na App Store:

- 1. **Abra a App Store:** Encontre o aplicativo na tela inicial do seu dispositivo iOS.
- 2. **Pesquise por "Cbet":** Digite o nome do aplicativo na barra de pesquisa.
- 3. **Baixe o aplicativo:** Clique no botão "Obter" para iniciar o download e instalação do **cbet apk**.

4. **Abra o aplicativo e faça login:** Insira suas credenciais de login ou crie uma nova conta.

# **Dicas para aproveitar ao máximo o cbet apk:**

- **Aproveite as promoções:** Fique atento às ofertas especiais e bônus disponíveis para usuários do aplicativo.
- **Gerencie seu bankroll:** Defina um orçamento para suas apostas e evite gastar mais do que pode perder.
- **Aposte com responsabilidade:** O jogo responsável é essencial para uma experiência segura e prazerosa.
- **Utilize as ferramentas de apostas:** Explore as ferramentas de apostas disponíveis no aplicativo, como estatísticas, análises e dicas de especialistas.
- **Aproveite o suporte ao cliente:** Entre em cbet ict units contato com o suporte ao cliente em cbet ict units caso de dúvidas ou problemas.

# **Conclusão**

**Baixar cbet apk** é a maneira mais fácil e conveniente de aproveitar a melhor experiência de apostas em cbet ict units seu dispositivo móvel. Com uma interface intuitiva, recursos avançados e ofertas exclusivas, o **cbet apk** é a escolha ideal para apostadores experientes e iniciantes. **Não perca tempo! Baixe cbet apk agora mesmo e comece a apostar em cbet ict units seus esportes favoritos!**

**Promoção especial:** Use o código **[sebastian malec poker](/pdf/sebastian-malec-poker-2024-08-30-id-43219.shtml)** para receber um bônus de boasvindas exclusivo!

#### **Tabela de bônus:**

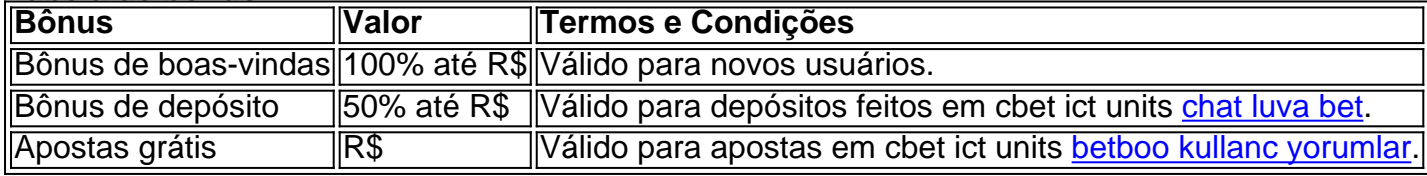

**Aproveite esta oportunidade e comece a ganhar com cbet apk!**

# **Partilha de casos**

# **O Erro que Acabou Me Pondo Brilhante: A Experiência do Aplicativo Cbet na Ásia**

#### **(Imagine meu rosto chorando e desesperado, em cbet ict units uma hora de dor intensa)**

A história começa quando eu percebi que havia falhado num teste muito importante. Tudo parecia ter acabado, mas então, a minha curiosidade foi puxada para o Cbet 3.0, um aplicativo de jogos de azar com uma interface atraente e promessas incríveis.

## **(Eu senti algo estranho no meu pulso)**

Caminhei até a loja de aplicativos em cbet ict units minha plataforma móvel, esperando desesperadamente pela solução para o dia ruim. Eu toquei no ícone da Cbet e fiquei surpreso ao ver a versão 3.0 disponível para Android. Era o momento perfeito.

## **(Eu baixei o aplicativo em cbet ict units questão de segundos)**

A versão inicial pareceu ser exatamente aquilo que eu precisava: atraente e fácil de usar. Fiquei ansioso para explorar os jogos e eventos de futebol promovidos pela Cbet. Acreditava ter encontrado a "resposta" para o mal-estar do meu dia, sem saber que estava prestes a se engraçar ainda mais.

# **(Eu desistiu da minha paixão por jogos de azar)**

O jogo começou e logo percebi um erro na interface – havia uma falha em cbet ict units um dos menus principais, que me deixou frustrado ao tentar realizar as ações básicas. Depois disso, o aplicativo apresentava instabilidade no funcionamento e diversos problemas técninas.

#### **(Eu desistiu de minhas esperanças)**

Enquanto tentei resolver os problemas, percebi que estava perdendo dinheiro ao longo do jogo. A promessa de "saques rápidos" se transformou em cbet ict units uma perda acelerada e irrisória. Conforme o erro aumentava, minha paixão por jogos de azar logo desapareceu.

#### **(Eu compartilhei meus sentimentos)**

Quando encontrei um grupo de pessoas no fórum do aplicativo com situações parecidas, comecei a rir dos eventuais erros e da estranha confiança que o Cbet pedira aos usuários. Conversamos sobre os problemas, as dúvidas e compartilhámos histórias de como a nossa esperança foi tragada por esse aplicativo.

#### **(Eu aprendi com minha experiência)**

Apesar da tristeza inicial, essa experiência me ensinou muitas lições: nunca desperdice dinheiro em cbet ict units aplicativos promissores sem pesquisa adequada e nunca ignore os sinais de que um jogo não está funcionando corretamente. Além disso, aprendi a reconhecer a importância da interação com uma comunidade online para resolver problemas e compartilhar experiências.

#### **(Eu desejava saber mais sobre a Cbet)**

Para aqueles que ainda estão interessados em cbet ict units jogos de azar, recomendo pesquisar atentamente antes da compra de qualquer aplicativo ou investir apenas em cbet ict units sites confiáveis. A comunidade também pode ser um recurso valioso para saber mais sobre as experiências de usuários e quais são as opções legítimas na área.

#### **(Eu encareço minhas lições aprendidas)**

Até hoje, a lembrança dessa trágica experiência me lembra da importância de escolher cuidadosamente aplicativos e jogos on-line. Ao compartilhar essa história com quem pode ter passado por algo parecido, espero que possam aprender com as minhas lições e evitar erros semelhantes no futuro.

#### **(Eu concluo a narrativa)**

Eu nunca mais pensei em cbet ict units jogos de azar ou aplicativos promissores como uma solução para os problemas do dia-a-dia, mas essa experiência me ensinou que é possível encontrar alguma aprendizagem e um pouco de humor mesmo nas situações menos desejadas. Acho importante compartilhar esta história, não apenas para as pessoas que podem ter passado por algo parecido, mas também como lembrete da importânciplha de pesquisar antes de fazer escolhas importantes na internet.

# **Expanda pontos de conhecimento**

## **O que é o Cbet?**

Cbet é uma plataforma de jogos de azar que oferece diferentes opções de entretenimento, como jogos de cassino, máquinas slots e apostas desportivas. Além disso, é possível jogar em cbet ict units diferentes eventos de futebol a qualquer hora.

#### **Como posso jogar no Cbet?**

Existem duas formas de jogar no Cbet: se tiver um dispositivo Apple, pode baixar o aplicativo diretamente na Apple App Store; se tiver um dispositivo Android, pode baixar o aplicativo diretamente do site. Além disso, é possível jogar através do seu navegador de internet, sem necessidade de download.

#### **O que é possível fazer no aplicativo Cbet?**

No aplicativo Cbet, é possível acompanhar os grandes eventos do futebol, jogar em cbet ict units diferentes jogos de cassino e máquinas slots, e participar em cbet ict units questionários emocionantes dedicados aos eventos de futebol.

# **Por que devo jogar no Cbet?**

O Cbet oferece mais de 3500 minijogos, saques rápidos e sem restrições, além de um serviço de atendimento ao cliente de qualidade. Além disso, é possível participar em cbet ict units promoções e obter benefícios exclusivos.

# **comentário do comentarista**

Baixar CBET APK é a maneira mais conveniente de aproveitar a melhor experiência de apostas em cbet ict units seu dispositivamente móvel. Com uma interface intuitiva, recursos avançados e ofertas exclusivas, o CBET APK é a escolha ideal para apostadores experientes e iniciantes. Para baixar o aplicativo no Android: 1. Baixe o arquivo APK de um site confiável. 2. Ative as permissões necessárias em cbet ict units seu dispositivo, caso ainda não estejam habilitadas. 3. Abra o arquivo baixado e siga as instruções na tela para instalar o aplicativo.

Para baixar CBET APK no iOS: 1. Abre a App Store em cbet ict units seu dispositivo iOS. 2. Pesquise por "CBET" na barra de pesquisa e selecione a opção do aplicativo. 3. Toque no botão "Obter" para iniciar o download e instalação do CBET APK. 4. Abra o aplicativo, insira suas credenciais de login ou crie uma nova conta.

Dica para aproveitar ao máximo o CBET APK: - Fique atento às promoções oferecidas pelo aplicativo. - Defina um orçamento para suas apostas e evite gastar mais do que pode perder. - Aposte com responsabilidade e aprecie os esportes em cbet ict units seu tempo livre. - Utilize as ferramentas de apoio ao cliente disponíveis no aplicativo, como estatísticas, análises e dicas de especialistas. - Se necessário, utilize o suporte ao cliente para resolver problemas ou obter assistência.

Conclusão: Baixar o CBET APK é uma maneira fácil e conveniente de começar a explorar suas possibilidades como apostador em cbet ict units seu dispositivo móvel. Com recursos avançados, ferramentas úteis e ofertas exclusivas, o CBET APK oferece um ambiente seguro para todo tipo de usuário.

Promoção especial: Utilize o código "nn" para receber um bônus de boas-vindas exclusivo! (Valor e termos de condições a serem inseridos em cbet ict units conformidade).

Tabela de bônus disponível: - Bônus de boas-vindas: Valor até R\$ "nn" - Válido para novos usuários. - Bônus de depósito: Valor até R\$ "nn" - Válido para depósitos feitos em cbet ict units "nn". - Apostas grátis: Valor até R\$ "nn" - Válido para apostas em cbet ict units "nn". (Valores e termos a serem inseridos conforme as condições da promoção)

#### **Informações do documento:**

Autor: poppaw.net Assunto: cbet ict units Palavras-chave: **cbet ict units** Data de lançamento de: 2024-08-30 17:22

## **Referências Bibliográficas:**

- 1. [af12bet](/af12bet-2024-08-30-id-2745.pdf)
- 2. <u>[pix payouts novibet](/post/pix-payouts-novibet-2024-08-30-id-38056.pdf)</u>
- 3. [1xbet cassino](/html/1x-bet--cas-sino-2024-08-30-id-422.html)
- 4. [best games apostas de futebol](https://www.dimen.com.br/aid-best-games-apost-as-de-futebol-2024-08-30-id-7964.htm)